# **Backlog Courrier - Ergonomie #7599**

# **Positionner les bannettes dans un onglet**

19/04/2018 17:29 - Emmanuel DILLARD

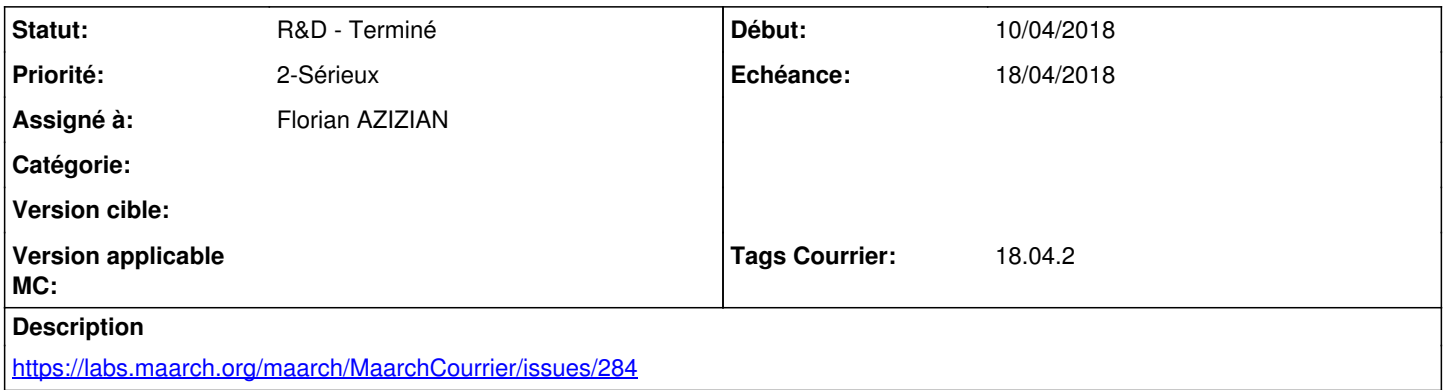

### **Historique**

#### **#2 - 20/04/2018 14:58 - Florian AZIZIAN**

*- % réalisé changé de 0 à 100*

### **#3 - 20/04/2018 16:09 - Florian AZIZIAN**

*- Statut changé de R&D - En cours à A revoir (S)*

## **#4 - 23/04/2018 17:51 - Alex ORLUC**

*- Statut changé de A revoir (S) à 21*

## **#5 - 24/04/2018 14:51 - Emmanuel DILLARD**

*- Statut changé de 21 à R&D - Terminé*

## **#6 - 30/05/2018 11:13 - Emmanuel DILLARD**

*- Projet changé de CURRENT SPRINT à Backlog*

### **#7 - 30/05/2018 11:16 - Emmanuel DILLARD**

*- Tags Courrier 18.04.2 ajouté*

#### **#9 - 09/06/2021 11:54 - Emmanuel DILLARD**

- *Projet changé de Backlog à Backlog Courrier*
- *Version cible 18.04 supprimé*